## **MICRO-INFO : MENU POUR OPTIMISEUR DE CHAUFFAGE.**

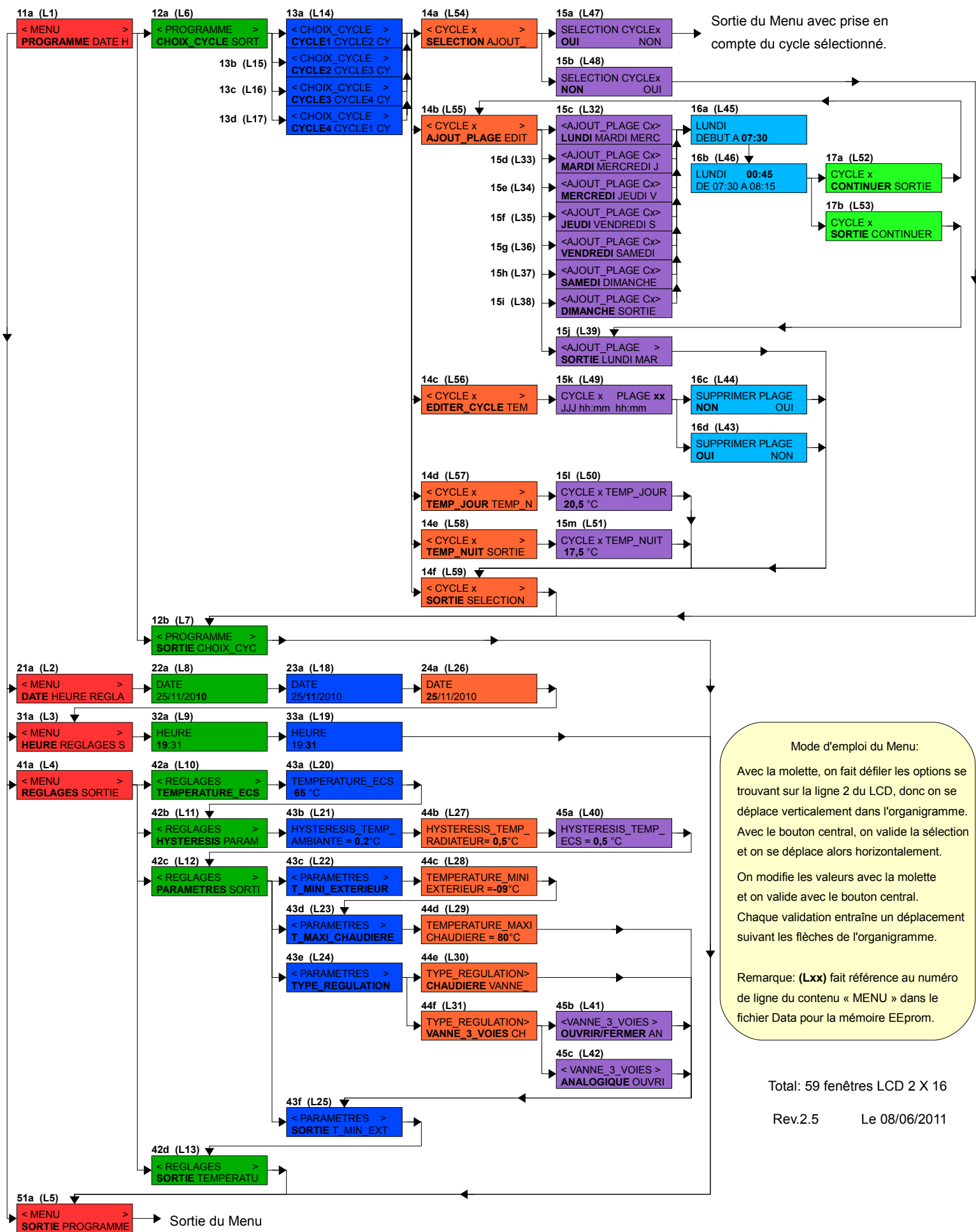

Sortie du Menu